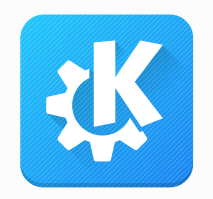

## KDE Frameworks 6

Are we there yet?

Akademy 2023

Alexander Lohnau, Nicolas Fella, Volker Krause

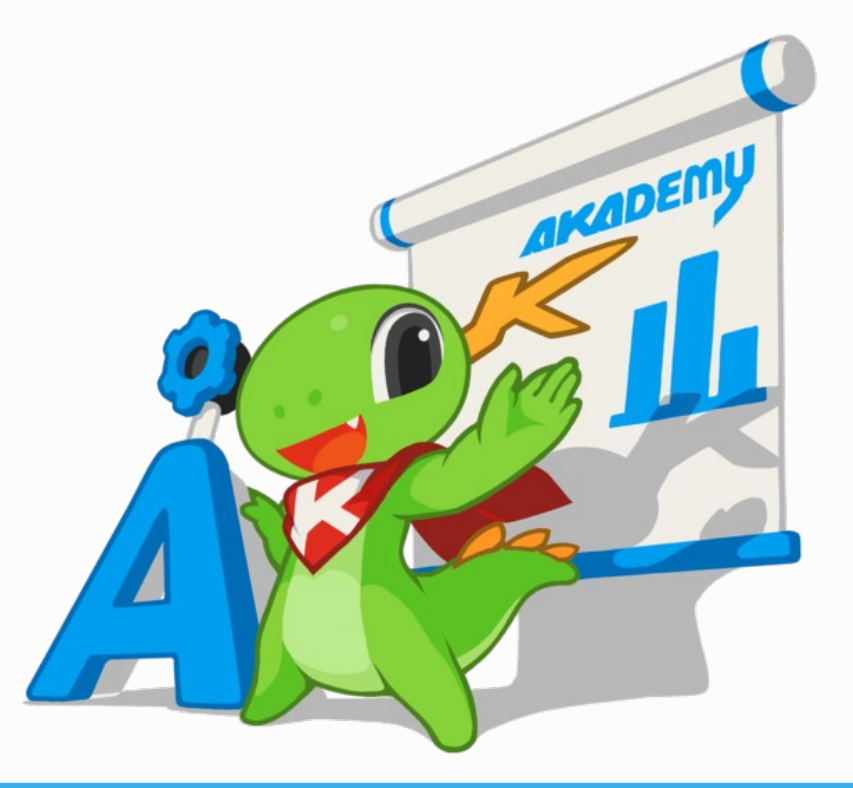

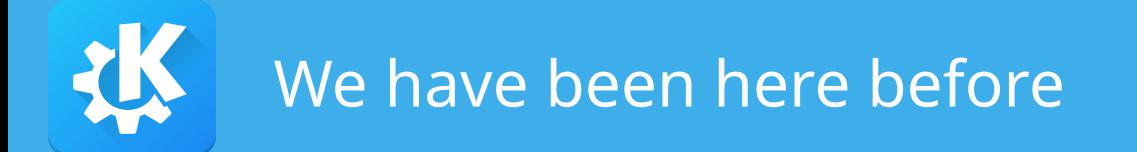

- Akademy 2021: What's cooking for KDE Frameworks 6?
- Akademy 2021: KF6 the Architecture Overview Time to Slice Things Up Yet Again
- Qt DevCon 2022: KDE's journey to Qt 6
- Akademy 2022: KDE Frameworks 6 Plans and Progress
- Akademy 2022: Getting your application ready for KF6
- QtCon Brasil 2022: KDE's journey to Qt 6 and beyond

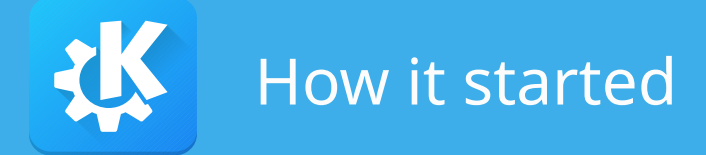

- Kickoff BoF at Akademy 2019
- Sprints:
	- 2019 in Berlin
	- 2021 online
- Regular online meetings

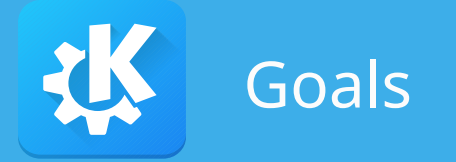

- Use Qt6
- Easy porting
- Better APIs
- Better QtWidgets/QtQuick separation
- Reduce dependencies
- Better interface/implementation separation
- Better cross-platform support

"This is a quote, words full of wisdom that someone important said and can make the reader get inspired."

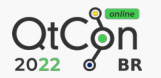

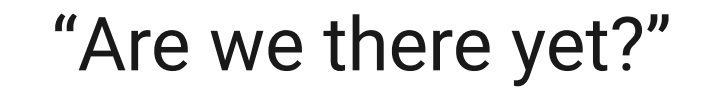

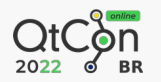

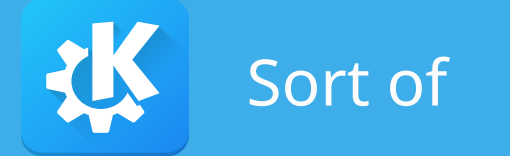

- [iskdeusingqt6.org](https://iskdeusingqt6.org/) tracks Qt6 porting progress (380/528)
- Frameworks & Plasma branching early 2023
- Plasma 6 session is usable
- KF6 Workboard: 260 tasks done

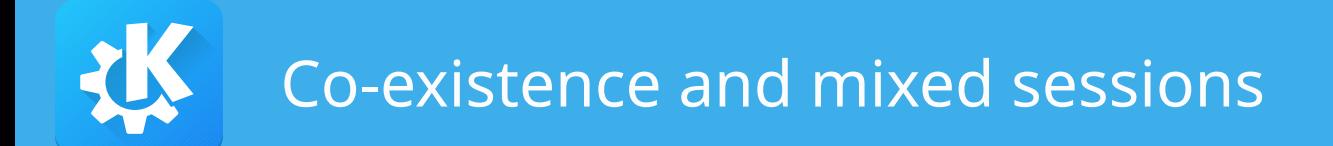

- KDE Frameworks 5 and 6 need to co-exist
	- Qt 5 apps in a Plasma 6 session
	- Qt 6 apps in a Plasma 5 session

– ...

- KF5 and KF6 apps in a non-Plasma session
- Non-Qt apps in a Plasma 6 session

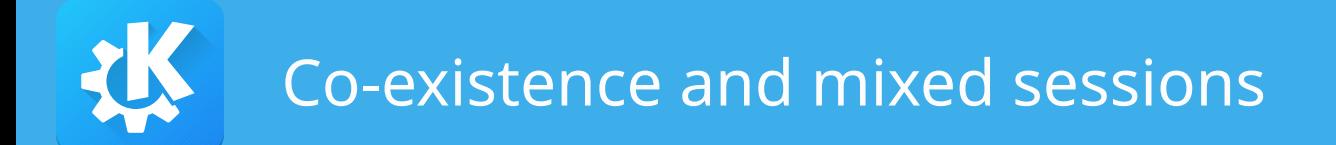

- File/path collisions (static assets, executables, etc)
- D-Bus service names conflicts
- Unique platform services: KWallet
- Platform integration: Styles, file dialogs, KIO worker, etc
- Generic application plugins: KParts, thumbnailer, etc
- Environment variables: \$KDE\_SESSION\_VERSION

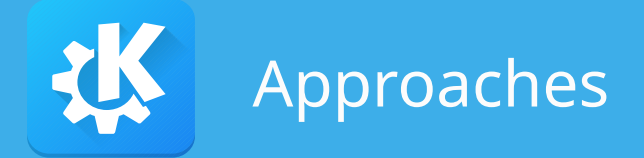

- Versioning
	- Often already present, simple to adjust
	- Needs adjustments in all consumers
- Exclusivity
	- Might need build options retrofitted in KF5 components
	- Needs adjustments to packaging
	- Requires compatibility across major versions

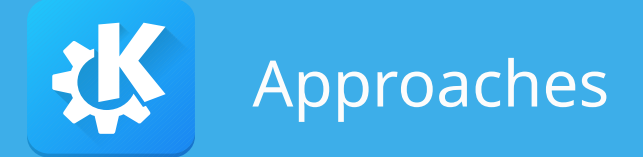

- Multi-builds
	- Convenient for things that don't diverge much
	- Versioned libraries + shared assets/data files
	- Limits retirement options for 5-based builds

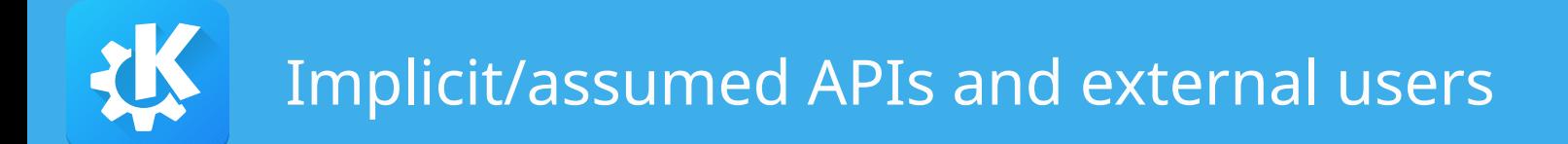

- Handling of \$KDE\_SESSION\_VERSION varies
	- Concatenate to executable or D-Bus service base names
	- Error out on unknown versions
- Widely used outside of our own code
	- xdg-utils
	- Chromium
	- QtKeychain
	- LibreOffice

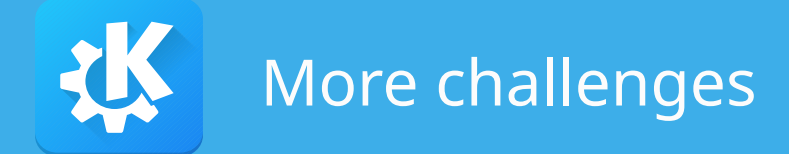

- ECM cannot build APKs yet
- KIO HTTP
- ...

• KDE Frameworks 6 BoF, Tuesday 16:00 in room 1!

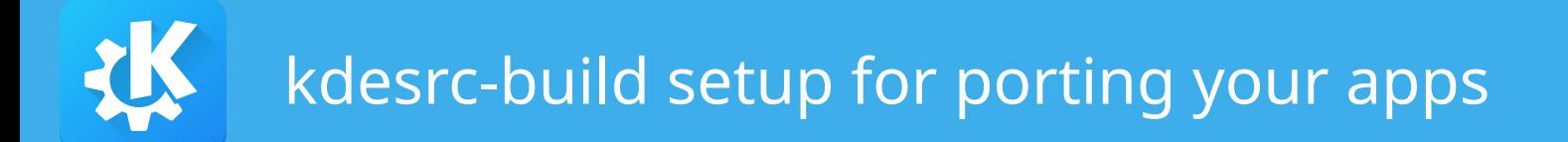

- Like always, kdesrc-build is your friend and helper
- Takes care of few things for kf6 builds:
	- Using correct CMake arguments
	- Choosing correct branches
	- Compiling third party packages

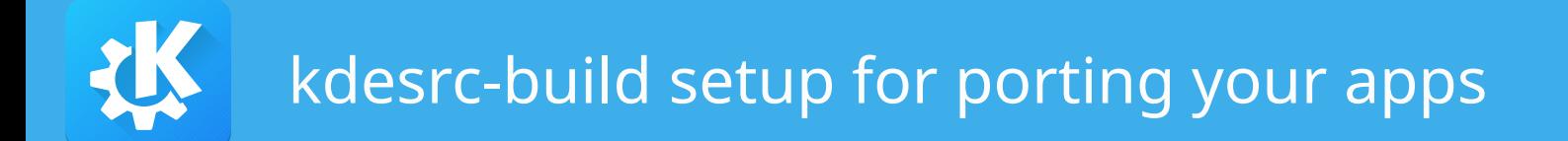

- KF6 builds are configured by global branch group
	- branch-group kf6-qt6
- Separate from kf5 prefix due to co-installability issues of projects
- Configured using kdedir, source-dir and build-dir

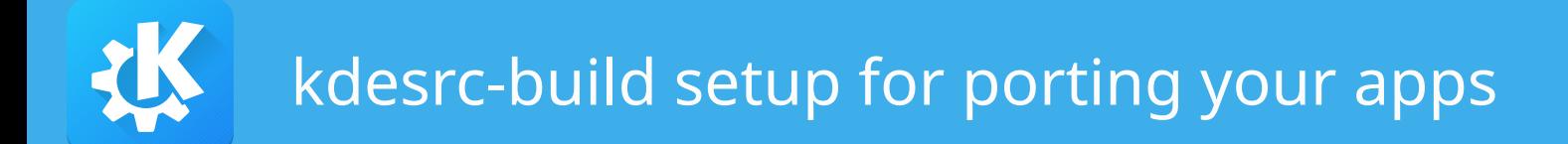

- Custom config passed in using –rc-file=/home/user/kde6/kdesrc-buildrc
- More comfortable using simple bash/fish alias:
	- alias kdesrc-build6="kdesrc-build --rc-file=\$HOME/kde6/kdesrcbuildrc"
- Let's get started on your app!

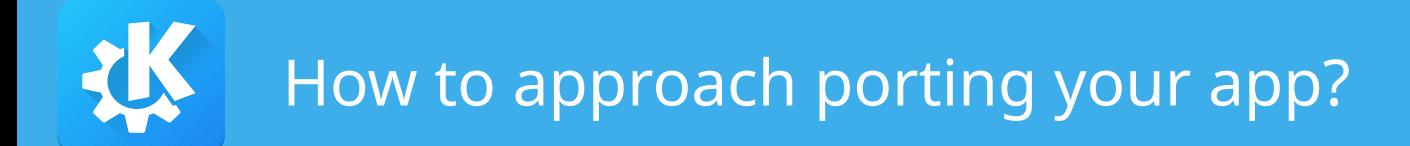

- First step, as last year: Disable deprecated API
	- Ideally with latest Frameworks
- Adjusting the buildsystem:
	- Versionless Qt targets
	- Use \${QT\_MAJOR\_VERSION} for find\_modules calls and KF targets

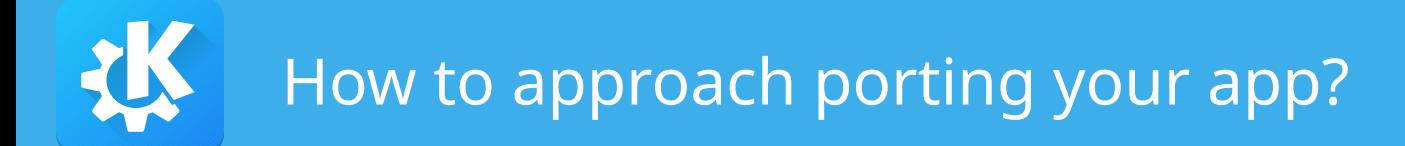

• Make sure QtVersionOption is included

```
– Usually included by KDEInstallDirs already
find_package(Qt${QT_MAJOR_VERSION} ${QT_MIN_VERSION} CONFIG REQUIRED Core Widgets)
find package(KF${QT MAJOR VERSION} ${KF MIN VERSION} REQUIRED COMPONENTS
    I18nItemModels
●
target link libraries(gwenview KF${QT MAJOR VERSION}:: ItemModels ...)
```
• Check out kf6 buildsystem script in kde-dev-scripts

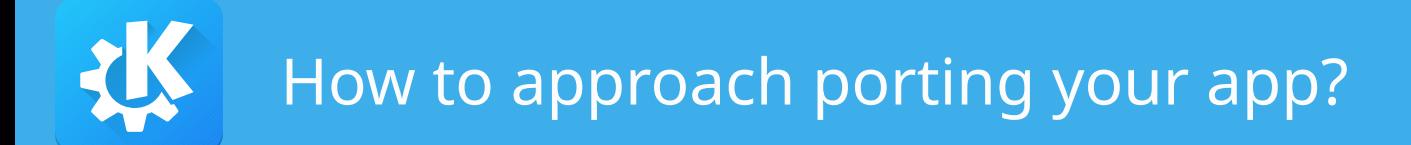

- Not all changes caught by deprecation macros
	- Changes to virtual methods
	- Classes moved/renamed
- Fixable using preprocessor if statement

```
#if QT_VERSION_MAJOR < 6
```
: KQuickAddons::ConfigModule(parent, data, args) #else

: KQuickConfigModule(parent, data)  $#endif$ 

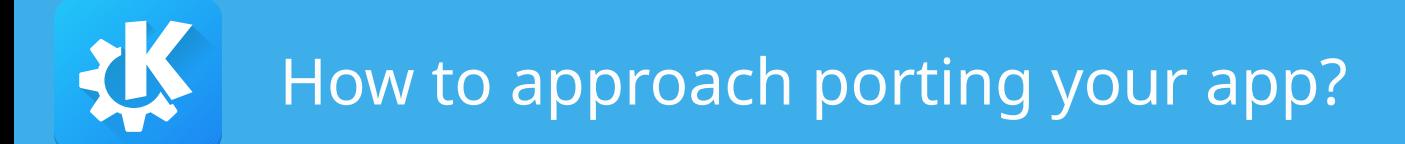

- QML runtime issues more difficult to port
- Possible using CMake configure file
- Installing generated QML file or including it in QRC
	- <https://invent.kde.org/multimedia/elisa/-/blob/master/src/CMakeLists.txt>
- Depending on complexity a big haslet

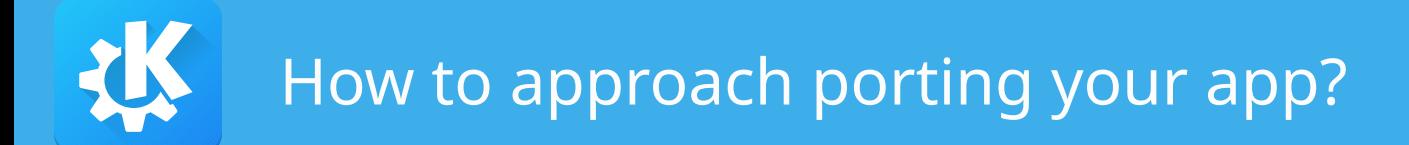

- Possibility to have separate kf6 branch
- Cleaner codebase due to less compatibility code
- Possibility to use newer features/cleaner API
- Risk of divergence between branches

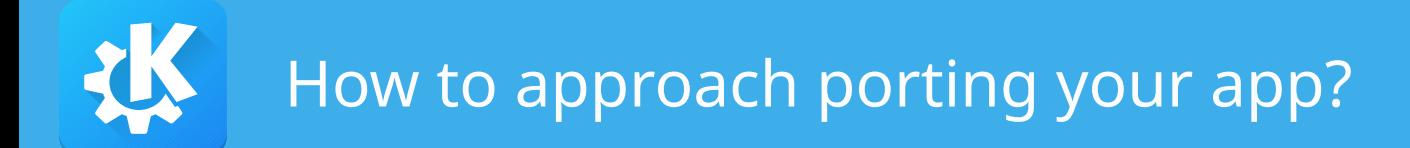

- Plugin system one major challenge
- In KF6, runtime and buildtime json conversion removed
	- KPluginMetaData::fromDesktopFile
	- kcoreaddons\_desktop\_to\_json
- desktoptojson CLI tool should be used for manual conversion

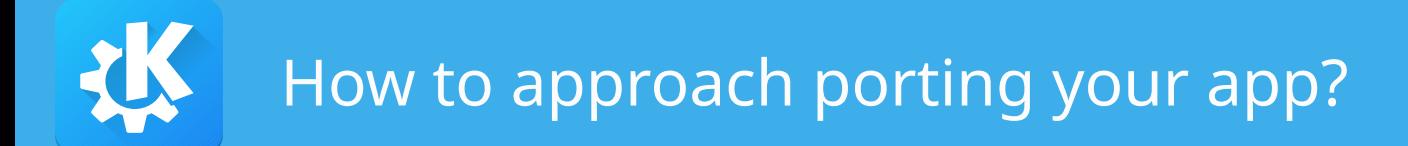

- API provider documentation or warnings quite important
	- Plugin namespace to be used
	- Version that change is compatible with
- After desktoptojson conversion, adjust plugin macro
	- K\_PLUGIN\_CLASS\_WITH\_JSON
	- K\_PLUGIN\_FACTORY\_WITH\_JSON

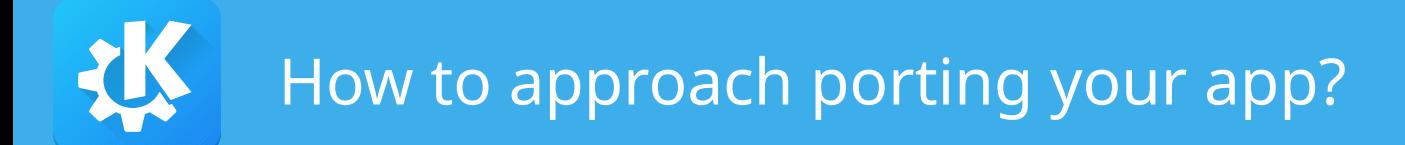

- Way of determining pluginId changed
- Previously, Id was often specified in embedded metadata
- In KF6, pluginId is derived from file basename
	- Id key only used in KPluginMetaData::fromJsonFile
- Warnings in case of mismatching id vs basename
- Derived Id is compatible with KF5

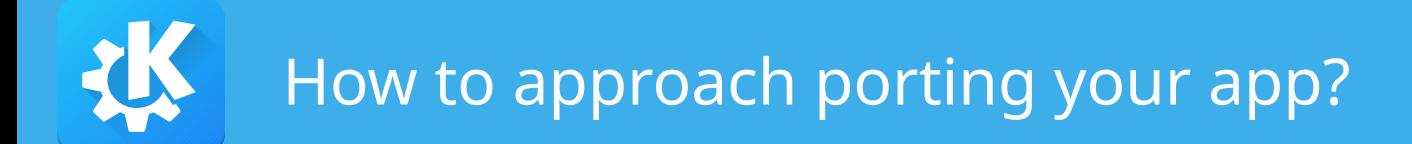

- Porting of KServiceTypeTrader is documented and was discussed last year
- Minor breaking changes for plugin providers
	- Keyword parameter of KPluginFactory::create removed
	- Relevant, in case of custom plugin factory/macro
- Some improvements to utilize!

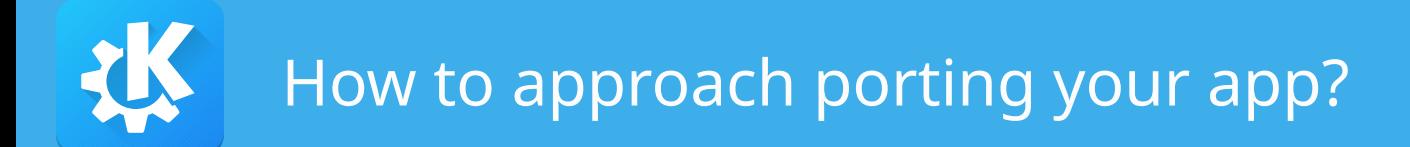

- KPluginMetaData::findPluginById has better performance
	- PluginId can be used to find file directly on disk
	- Better interoperability with static plugins
	- Parameter for allowing empty metadata
- QDebug operator for easier logging
	- KPluginMetaData(pluginId:"qtplugin", fileName: ".../qtplugin.so")
- Benefits from optimized KPluginFactory/KPluginMetaData internals

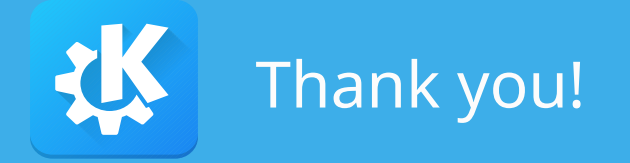

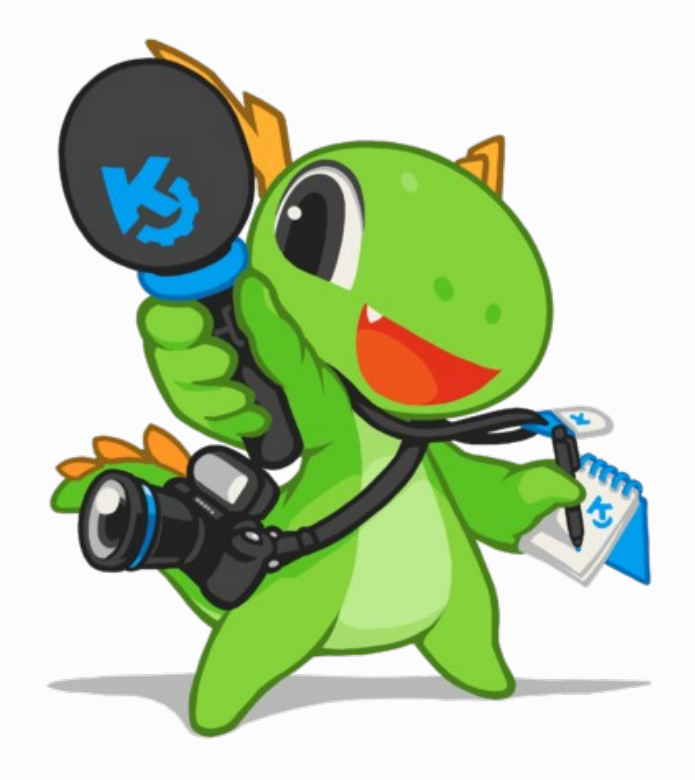

## Porting BoF Monday 17:00 EEST Room 2

## KF6 BoF Tuesday 16:00 EEST Room 1

Weekly meeting: Tuesday 17:00 CEST at <https://meet.kde.org/b/ada-mi8-aem> #kde-devel / kde-frameworks-devel@kde.org